# Hack in the (sand)Box

(The Apple Sandbox - five years later)

Jonathan Levin

http://NewOSXBook.com/

http://technologeeks.com

# The Apple Sandbox

- Introduced way back in Mac OS 10.5 as "Seatbelt"
  - Very naive implementation originally, bypassed and opt-in
- Revamped in Mac OS 10.7 as "The App Sandbox"
  - Stronger implementation, introducing containers
  - Opt-in for Apple's own binaries and apps
  - Mandatory for Mac App Store apps (but not for DMG based)
- Far stronger still in iOS
  - Mandatory for all third party applications
  - Evolved beyond MacOS implementation

## Sandbox versions

| Version | OS Version        | Notable Features                                                                                                    |
|---------|-------------------|----------------------------------------------------------------------------------------------------|
|         | OS X 10.5/iOS 1-3 | Initial version, white list approach                                                                                              |
|         | OS X 10.6/iOS 4   |                                                                                                    |
| 165     | OS X 10.7/iOS 5   | Basic containers                                                                                                    |
| 220     | OS X 10.8/iOS 6   | Sandbox exceptions                                                                                                    |
| 278-300 | OS X 10.9/iOS 7   | IOKit get property, vnode renaming                                                                                                |
| 358     | OS X 10.10/iOS 8  | Rootless (introduction, non-enforcing), get-task, AMFI integration (in OS X version), kexts (kind of)                             |
| 460     | OS X 10.11/iOS 9  | Rootless enforcement, container manager Host special ports, kexts, OSX NVRAM finally protected Policy moved toDATAconst (iOS 9.2) |
| 592     | OS X 10.12/iOS 10 | Container Manager enforcement (iOS) User data items                                                                               |

## So Why Are We Here?

- Last actual research conducted in 2011:
  - Dionysus Balazakis seminal work "The Apple Sandbox"
- Very little further research partial, unpublished or both
- Sandbox has evolved by leaps and bounds
  - Further evolves in iOS 10 and MacOS 12
  - Provides "System Integrity Protection" as of MacOS 11 (not yet iOS)
- Provides first, strongest, and sometimes last line of defense
  - Tons of exploitable bugs in services and kexts blocked by sandbox
  - Breaking out of the sandbox is toughest stage of jailbreaking.
  - And eight of you here voted for this talk ©

#### Plan

- Prerequisite: MACF
- MacOS ("App Sandboxing")
- \*OS (Containers)
- Reversing (MacOS, iOS implementations)
- Sandbox APIs

You're welcome to follow along:

http://NewOSXBook.com/articles/hitsb.html

## Prerequisite: MACF

- Mandatory Access Control Framework serves as substrate
  - XNU's implementation modeled after FreeBSD's
  - Compare SELinux/SEAndroid
- Simple idea, powerful impact:
  - Kernel extensions provide a "policy" and call mac\_policy\_register
  - Policy contains "hooks" (callbacks)
  - Depending on process label, callbacks get invoked
  - Kernel extension gets to inspect operation arguments
  - Return 0 to allow, non-zero to thwart operation
  - All registered hooks must allow operation.

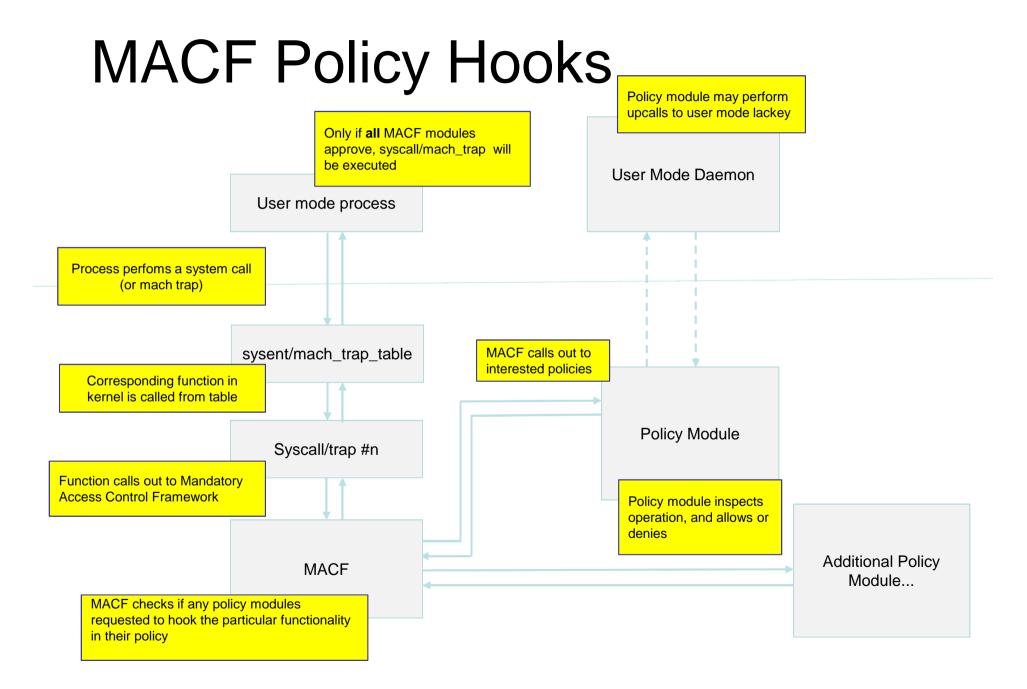

## MACF Policy Modules

- Serves as basis for virtually all of Apple's OS Security
- Currently 5 known policy modules:

| Kext        | Oses              | # Ops  | Purpose                                                |
|-------------|-------------------|--------|--------------------------------------------------------|
| Quarantine  | MacOS             | ~15-17 | Gatekeeper. Sort of.                                   |
| MCXALR      | MacOS             | 1      | Managed Client Extensions (MDM/Parental Controls)      |
| TMSafetyNet | MacOS             | ~26    | TimeMachine hooks on file access                       |
| AMFI        | All (OSX >=10.10) | ~8-13  | Enforce code signing, some entitlements & Mach ports   |
| Sandbox     | All               | 130+   | Confine, strangle and block Applications at every turn |

- Labels can define which policy, if any, will take effect
  - Process can be execed into label with mac\_execve(#380)
  - posix\_spawnattrs can similarly enforce sandbox
  - Sandbox has own spawnattrs (for specific container or profile)

# Sandboxing

- Original sandbox approach "seatbelt" opt in:
  - You'd have to ask to confined (like, want to go to jail!)
  - Like its namesake, most people find it borderline troublesome.
- Contemporary sandbox approach is radically different:
  - You are either containerized or you are not:
    - Voluntary: because you are a responsible developer
    - Semi-voluntary: Code signature or location (Apple controlled)
    - Non-voluntary: Based on install location (\*OS)
  - If containerized, Sandbox intercepts all important operations
    - Definition of important keeps increasing to include more...
    - Operation assessed versus a profile, or entitlements

# MacOS: App Sandboxing

- Sandbox no longer requires sandbox\_init but signature
  - This way Apple, not developer, can enforce sandboxing
  - In iOS, /var/mobile/Containers/Bundle location auto-sandboxes
- In MacOS, com.apple.security.app-sandbox sandboxes
- com.apple.application-identifier for container
  - Otherwise defaults to CFBundleIdentifier from App's Info.plist
- com.apple.application-groups (~10.7.5, 10.8.3 and later)
  - ~/Library/Group Containers/...

## MacOS: App Sandboxing

- Containers created at ~/Library/Containers/{CFBundleIdentifier}
- All Structured the same way:
  - Container.plist: metadata (in bplist00 format)
    - Identity (Unicode, Base64)
    - Compiled profile (SandboxProfileData, base64)
    - SandboxProfileDataValidationInfo (long dict...)
    - Version (36 = MacOS 10, 38 = MacOS 11, 39 = MacOS 12)
  - Data: Directory structure, mimicking user's home directory:
    - .CFUserTextEncoding
    - Documents
    - Library
    - Music
    - Desktop
    - Downloads
    - Movies
    - Pictures

## MacOS: App Sandboxing

- Data directories are often symbolic links(!)
  - SandboxProfileDataValidationRedirectablePathsKey limits links
- Metadata also holds entitlements, and other parameters
  - SandboxProfileDataValidationEntitlementsKey
  - SandboxProfileDataValidationParametersKey

#### iOS: Containers

Listing xx-conta: Traditional App directories vs. the Containers of iOS 8-9

```
/var/mobile/Containers/
                                        +--> Bundle/
/var/mobile/Applications
                                            +--> Application/
+--> UUID-OF-APP
                                                +---> UUID-OF-APP
     +---> appName.app/
                                                     +---> appName.app/
                                        +--> Data/
                                            +--> Application/
                                                 +---> UUID2-OF-APP/
     +---> Documents/
                                                  +---> Documents/
     +---> Library/
                                                  +---> Library/
         +---> Application Support/
         +---> Caches/
         +---> Cookies/
         +---> Preferences/
     +---> StoreKit/
                                                  +---> StoreKit
     +---> iTunesArtwork
                                                        +---> iTunesArtwork
     +---> iTunesMetadata.plist
                                                       +---> iTunesMetadata.plist
     +---> tmp/
                                                  +---> tmp;
```

- Also allows for shared containers
  - Apps with same team-id can share data

#### iOS 10 Containers

iOS 10 continues the evolution of containers, by once again moving Application static data to /var/containers, leaving /var/mobile/Containers with just Data/ and Shared/. The Application/ sub-directory structure has also been chown(2)ed to \_installd. This is likely in anticipation of full multi-user capabilities.

Listing xx-conta: Containers in iOS 8-9 vs. those in 10

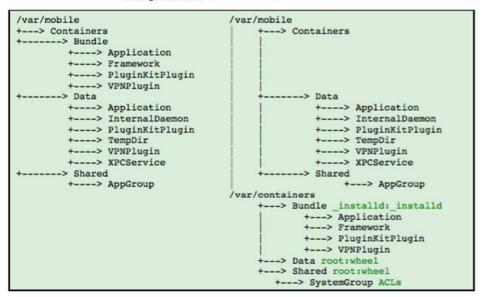

Another interesting change in iOS10 is the inclusion of a new SystemGroup/ shared container, which uses for the first time Access Control Lists (ACLs), as shown in Output xx-1:

Output xx-contacls: Access Control Lists on the Shared/SystemGroup containers

```
# As of iOS 10, shared system group containers also have ACLs
iPhone:/var/containers root# 1s -le Shared/SystemGroup/
drwxr-xr-x+ 3 root wheel 136 Jul 7 12:40 6244C5EB-F346-43B5-A6A9-C269A6D02730
0: allow list,add_file,search,delete,add_subdirectory,delete_child,readattr,writeattr,
readextattr,writeextattr,readsecurity,writesecurity,dhown,file_inherit,directory_inherit,only_inherit
1: allow add_file,add_subdirectory,readextattr,writeextattr
...
drwxr-xr-x+ 3 root wheel 136 Jul 7 12:40 systemgroup.com.apple.pisco.suinfo
0: allow list,add_file,search,delete,add_subdirectory,delete_child,readattr,writeattr,
readextattr,writeextattr,readsecurity,writesecurity,chown,file_inherit,directory_inherit,only_inherit
1: allow add_file,add_subdirectory,readextattr,writeextattr
```

#### iOS: Containers

- The sandboxd has been entirely removed in iOS as of 9.x
  - Still used in MacOS, primarily for tracing
- New daemon containermanagerd takes over
  - Part of Mobilecontainer private framework
  - Communicates with user mode (installd, etc) over XPC port
  - Communicates with kernel mode (kext) over Special Port #25
    - MIG message 0x13392fd4 (322514900)
    - Contains sb\_packbuff payload of kernel requests

| #  | CM_KERN_REQUEST           |  |
|----|---------------------------|--|
| 0  | CODE_SIGNATURE_ID         |  |
| 1  | CONTAINER_ID              |  |
| 2  | APPLICATION_ID            |  |
| 3  | UID                       |  |
| 4  | APP_GROUP_ID              |  |
| 5  | CONTAINER_TYPE            |  |
| 6? | PERSONA_ID                |  |
| 7? | SYSTEM_GROUP_CONTAINER_ID |  |

#### **AMFI**

- Sandbox and AMFI make good bedfellows
- AMFI ensures signature, provides entitlement services
- Sandbox depends on AMFI (as of 358 in MacOS)

- iOS Sandbox uses specific entitlements:
  - seatbelt-profiles assign a particular profile to binary
  - com.apple.private.security.container-required Sandboxes built-in apps

## Deconstructing Sandbox

- MacOS Sandbox.kext can serve as a good reference
  - Largely same codebase, with some differences, but symbolicated
- Joker can auto-symbolicate plenty\*:
  - Stubs to kernel functions
  - Entire MACF Policy (120+ functions!)
- Can get other functions (no names, yet) with jtool:
  - grep BL.\*0x | cut -dx -f2 then feedback to companion file
  - About 150 additional functions revealed by this method
- Important functions (e.g. smalloc, sfree) yield rest.
  - Hook\_policy\_syscall especially important (for mac\_policy\_syscall)

<sup>\* -</sup> Joker 3 can now handle split kexts from XNU 3750+!

- Most MACF Policy hooks call cred\_sb\_evaluate
  - 1st argument (in R0/X0/RDI) is MACF's
  - 2<sup>nd</sup> argument (in R1/X1/ESI) encodes operation number

```
morpheus@Zephyr (.../10) %jtool -d _mpo_priv_check com.apple.security.sandbox.kext
Opened companion File: ./com.apple.security.sandbox.kext.ARM64.D6145CC4-1EDA-34AF-A613-A0E613FE791F
Disassembling from file offset 0x75304, Address 0xfffffff006b9a304 to next function
fffffff006b9a304
                               X28, X27, [SP,#-48]!
fffffff006b9a308
                              X20, X19, [SP,#16]
fffffff006b9a30c
                              X29, X30, [SP,#32]
fffffff006b9a310
                       ADD
                              X29, SP, #32
fffffff006b9a314
                       SUB
                             SP, SP, 224
                                               ; SP -= 0xe0 (stack frame)
ffffffff006b9a318
                       MOV
                              X19, X1
fffffff006b9a31c
                              X20, X0
fffffff006b9a320
                              X0, SP, \#0 ; \$\$ R0 = SP + 0x0
fffffff006b9a324
                       ORR
                               W2, WZR, #0xe0
fffffff006b9a328
                       MOVZ W1. 0x0
                       BL
fffffff006b9a32c
                               _memset.stub ; 0xfffffff006ba834c
  R0 = _memset.stub(SP + 0x0,0x0,224);
fffffff006b9a330
                       W8, WZR, #0xf
fffffff006b9a334
                        STR
                              W8, [SP, #96]
                              W19, [SP, #104]
fffffff006b9a338
                              W1, WZR, #0x7c
fffffff006b9a33c
fffffff006b9a340
                       ADD
                              X2, SP, #0
                                                 ; \$\$ R2 = \$P + \emptyset x\emptyset
fffffff006b9a344
                       MOV
                               XØ. X20
fffffff006b9a348
                               _cred_sb_evaluate ; 0xfffffff006b96c70
  R0 = \underline{\text{cred\_sb\_evaluate}}(ARG0,0x7c,SP + 0x0);
fffffff006b9a34c
                 SUB
                       X31, X29, #32
fffffff006b9a350
                              X29, X30, [SP,#32]
fffffff006b9a354
                               X20, X19, [SP,#16]
fffffff006b9a358
                       LDP
                               X28, X27, [SP],#48
fffffff006b9a35c
                       RET
```

- Operation numbers correspond to hard-coded names
  - Can also be found in older libsandbox.1.dylib
    - Removed (precompiled) into 570+
  - Names can be found in kext's \_\_DATA\_\_CONST.\_\_const
    - Not going away since they are needed for APIs
  - There are more operations than there are MACF hooks
    - Some are callable from user mode by apps (e.g. AppleEvents, TCC)

- cred\_sb\_evaluate calls sb\_evaluate
  - 1st parameter is sandbox obtained from label\_get\_sandbox
  - Operation as 2<sup>nd</sup> Parameter
  - Buffer as 3<sup>rd</sup> Parameter

```
morpheus@Zephyr (.../10) %jtool -d _cred_sb_evaluate com.apple.security.sandbox.kext
Opened companion File: ./com.apple.security.sandbox.kext.ARM64.D6145CC4-1EDA-34AF-A613-A0E613FE791F
Disassembling from file offset 0x71c70, Address 0xfffffff006b96c70 to next function
                               X22, X21, [SP,#-48]!
fffffff006b96c70
fffffff006b96c74
                               X20, X19, [SP,#16]
                              X29, X30, [SP,#32]
fffffff006b96c78
                        STP
fffffff006b96c7c
                               X29, SP, #32
                                                  $$ R29 = SP + 0x20
fffffff006b96c80
                        MOV
                               X20, X2
fffffff006b96c84
                        MOV
                               X21, X1
fffffff006b96c88
                        STR
                               X0, [X20, #16] ;= X0 ARG0
fffffff006b96c8c
                               X0, [X0, #120]
                                                       R0 = *(ARG0 + 120)
fffffff006b96c90
                                                     ; 0xfffffff006b96584
fffffff006b96c94
                               X19, X0
                               X1, X21
fffffff006b96c98
                        MOV
                                                : --X1 = X21 = ARG1
fffffff006b96c9c
                               X2, X20
                                                : --X2 = X20 = ARG2
fffffff006b96ca0
fffffff006b96ca4
                        MOV
                               X20, X0
                                                ; --X20 = X0 = 0x0
 // if (R19 == 0) then goto 0xfffffff006b96cb4
fffffff006b96ca8
                         X19, 0xffffffff006b96cb4
fffffff006b96cac
fffffff006b96cb0
                                                     : 0xfffffff006b96254
fffffff006b96cb4
                        MOV
                               X0. X20
                                                : --X0 = X20 = 0x0
fffffff006b96cb8
                               X29, X30, [SP,#32]
                               X20, X19, [SP,#16]
fffffff006b96cbc
                        LDP
fffffff006b96cc0
                        LDP
                               X22, X21, [SP],#48
fffffff006b96cc4
                        RET
```

- cred\_sb\_evaluate derives credentials, and calls eval \*
  - May or may not report sandbox violations (based on argument to check)

```
morpheus@Zephyr (.../10) %jtool -d _sb_evaluate com.apple.security.sandbox.kext | grep BL
Opened companion File: ./com.apple.security.sandbox.kext.ARM64.D6145CC4-1EDA-34AF-A613-A0E613FE791F
Disassembling from file offset 0x79ec0, Address 0xfffffff006b9eec0 to next function
fffffff006b9eeec
                               _derive_cred
fffffff006b9ef20
                               _kauth_cred_proc_ref.stub ; 0xfffffff006ba81cc
fffffff006b9ef3c
                               _OSCompareAndSwapPtr.stub ; 0xfffffff006ba7f44
                               _kauth_cred_unref.stub
fffffff006b9ef48
                                                          : 0xfffffff006ba81d8
fffffff006b9ef70
                               _eval
                                          : 0xfffffff006b9f164
fffffff006b9efbc
                               _eval
                               _derive_vnode_path : 0xfffffff006b9e590
fffffff006b9f010
fffffff006b9f030
                               _derive_socket_info
                                                          : 0xfffffff006ba1030
                               _sb_trace ; 0xfffffff006ba1fcc
fffffff006b9f070
fffffff006b9f0bc
                               _sb_report ; 0xfffffff006ba161c
                               _free_filter_context
fffffff006b9f0cc
                                                          : 0xfffffff006b9e410
morpheus@Zephyr (../10)
```

- Evaluation first attempted against platform\_profile
- Can default to specific process-defined (container) profile

<sup>\* -</sup> MacOS implementation slightly different (includes csr\_check, etc). iOS also inlines eval\_filter into eval

# Reversing Profiles

- Sandbox Profiles are written in tinyScheme (UGH!)
  - In MacOS plaintext, in /System/Library/Sandbox/Profiles
    - Per framework profiles also exist for Apple's frameworks
  - in iOS compiled & built-in!
- The gist:

```
(version 1) (only version supported)
(deny default) (least privilege)
(allow .....) (selectively allow APIs)
(deny .....) (selectively disallow APIs)
```

Can apply and trace using sandbox-exec:

```
(version 1)
(trace "/tmp/appTrace.sb")
```

#### Sandbox-exec

Simple binary (300-500 lines of ASM)

- MacOS 11 adds undocumented "-t" for tracing
  - Tracing broken in iOS with the removal of sandboxd ☺
- Closed source but....
  - Fully compatible clone at <a href="http://NewOSXBook.com/tools/sob.html">http://NewOSXBook.com/tools/sob.html</a>
  - Wil I also dump compiled profile in /tmp
  - Provides first implementation of sandbox-exec for iOS!

#### **Built-in Profiles**

- MacOS originally had 4 "built-in" profiles
  - Weren't so useful in the first place and largely deprecated
- iOS extends that to dozens of profiles
  - Can be found in kext
  - Can also be found in iOS's libsandbox.1.dylib
    - AGXCompilerService ... wifiFirmwareLoader
- Built-in profiles are precompiled
  - Originally, maintained by sandboxd
  - In iOS 9+, maintained inside kext (\_\_\_TEXT.\_\_const)

# Containerizing Applications (iOS)

mpo\_cred\_label\_update\_execve hook

MACF calls sandbox, because it registered hook

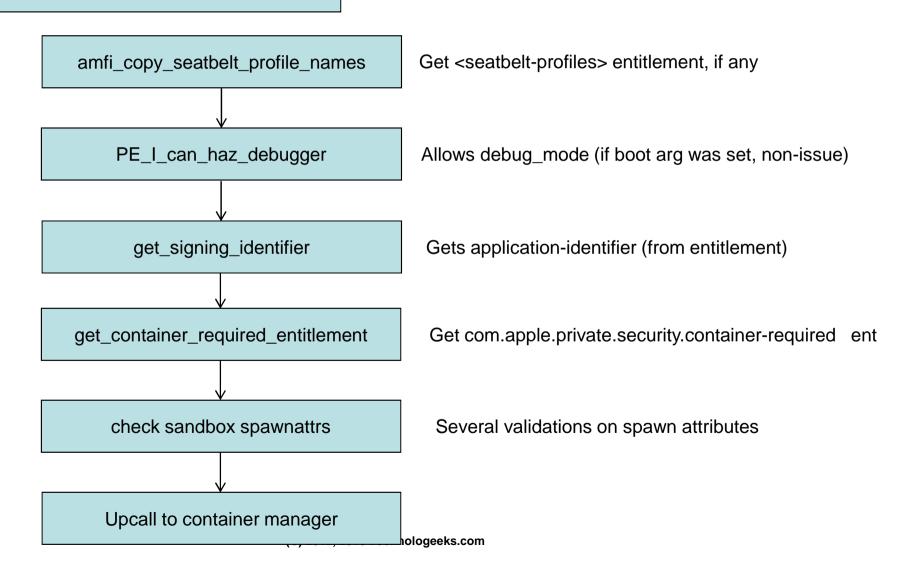

# Containerizing Applications (iOS)

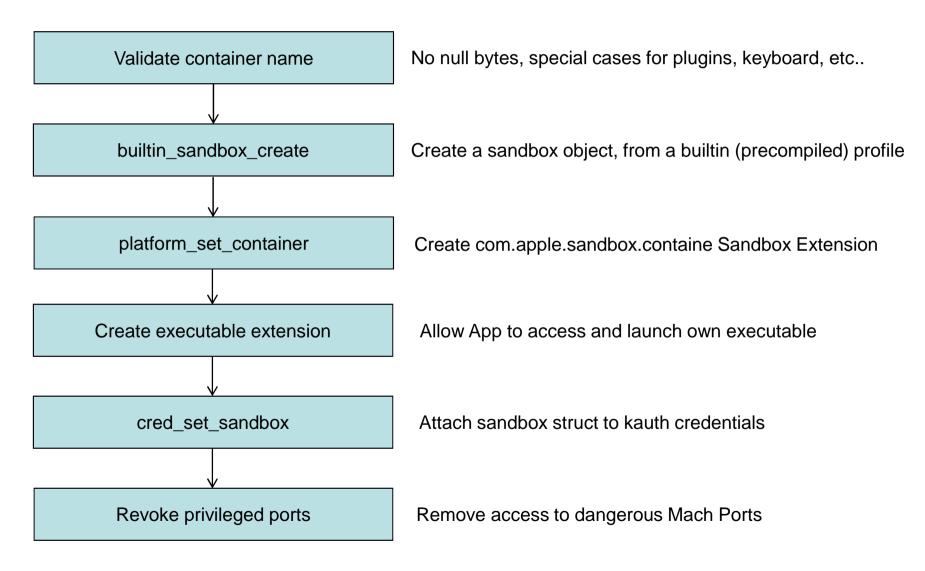

- Sandbox usermode APIs provided by two libraries:
  - /usr/lib/system/libsystem\_sandbox.dylib
    - Re-exported by LibSystem.B.dylib
    - Mostly direct APIs to kext
  - /usr/lib/libsandbox.1.dylib
    - Profile compilation
    - TinyScheme implementation statically linked in
    - Plenty of Scheme strings/profile definitions in \_\_\_TEXT.\_\_const
- Containment (often) performed over mac\_execve()
- KEXT APIs invoked over macf\_syscall()

- mac\_syscall (#381) used extensively:
  - Allows ioctl(2) style multiplexing of syscalls provided by a kext
  - Generic mechanism, used by all policy modules
  - On kext end, hook\_policy\_syscall enables multiplexing
  - Different offerings in MacOS and \*OS

Syscall implementations differ in between OSes, versions!

| Ор    | Sandbox function                       | Purpose                                                     |
|-------|----------------------------------------|-------------------------------------------------------------|
| 0-1   | _set_profile[_builtin]                 | Set a profile (=label & containment) of a process           |
| 2     | _check                                 | Check if operation is allowed in confines of sandbox        |
| 3     | _note                                  | Attaches a note (memory buffer) to sandbox (offset 0x80)    |
| 4     | _container_path_for_pid                | Retrieve container path for a given PID                     |
| 5-7   | _extension_issue/consume/release       | Issue, apply and remove a temporary exception               |
| 8-9   | _extension_update_file[_with_new_type] | Update/twiddle extension                                    |
| 10-11 | _suspend/unsuspend                     | Suspend/resume sandbox checks for PID*                      |
| 13-15 | _policy_syscall related                | iOS, routed to container manager                            |
| 16    | _inspect                               | Dump tons of great information on SB.                       |
| 17    | profile_dump                           | Dumps compiled profile for a PID (MacOS, AppleInternal** 🐵) |
| 19    | _vtrace[ enable disable report]        | Trace operation to a buffer. Not on iOS ⊗                   |
| 21    | _rootless_allows_task_for_pid          | Does current policy allow task_for_pid call?                |

Get a more accurate list with jtool's switch detection (ARM64)

<sup>\* -</sup> Don't get excited. Process can only do it on itself, if entitled as a sandbox-manager \*and\* another exception entitlement..

<sup>\*\* -</sup> csr check(0x01) - can be tweaked via direct access to NVRAM

- sandbox\_check especially useful:
  - Widely used in tweaks to gauge sandbox restrictions
  - Commonly used with SANDBOX\_CHECK\_NO\_REPORT
    - Performs check silently, without any user-mode output

#### Listing xx-sbchk: Demonstrating the sandbox\_check function

- Really useful for probing container XPC/file restrictions
  - Much more reliable than decompiling!
- Sandbox 570+ adds sandbox\_check\_bulk

#### Demo: sbtool

```
root@Padishah (/var/root)# ps -ef | grep MobileSafari$
 501 3427 1
                   0 Mon06AM ??
                                        0:00.44 /Applications/MobileSafari.app/MobileSafari
root@Padishah (/var/root)# sbtool 3427 mach | grep No | head -5
Checking Mach services for 3427....
com.apple.Preferences.qsEvents: Nope
com.apple.mobilemail.qsEvents: Nope
com.apple.timezoneupdates.tzd.server: Nope
com.apple.streaming_zip_conduit: Nope
com.apple.pfd: Nope
root@Padishah (/var/root)# sbtool 3427 mach | grep Yep | head -5
Checking Mach services for 3427....
com.apple.voiceservices.tts: Yep
com.apple.nehelper: Yep
com.apple.coremedia.videocompositor: Yep
com.apple.coremedia.mutablecomposition: Yep
com.apple.managedconfiguration.mdmdpush-prod: Yep
```

#### Sandbox APIs - undocumented

- sandbox\_inspect\_pid super useful, but undocumented:
  - Available in \*OS as of somewhere in 460 (iOS 9.something)

- Implemented via \_\_\_sandbox\_ms (..., 0x10);
- Very valuable information on process, directly from kext

Requires root privileges (or AppleInternal build)

#### Demo: sbtool

```
root@Padishah (/var/root)# sbtool 3427 inspect
MobileSafari[3427] sandboxed.
size = 439166
container = /private/var/mobile/Containers/Data/Application/607D2C61-76F7-49AF-B3FB-B6B4BE45AA47
sb refcount = 210
profile = container
profile_refcount = 56
extensions (3: class: com.apple.sandbox.executable) {
        file: /Applications/MobileSafari.app (unresolved); flags=0
extensions (5: class: com.apple.sandbox.system-container) {
        file: /private/var/containers/Data/System/738391BB-914B-4AEF-88CE-D8758754CCBD (unresolved); flags=0
extensions (5: class: com.apple.security.exception.mach-lookup.global-name) {
       mach: com.apple.mobile.keybagd.xpc; flags=0
       mach: com.apple.parsec.subscriptionservice.internal; flags=0
       mach: com.apple.SafariCloudHistoryPushAgent; flags=0
       mach: com.apple.Safari.SafeBrowsing.Service; flags=0
extensions (7: class: com.apple.security.exception.files.absolute-path.read-only) {
        file: /private/var/mobile/Library/Caches/com.apple.storeservices (unresolved); flags=0
extensions (8: class: com.apple.sandbox.container) {
        file: /private/var/mobile/Containers/Data/Application/607D2C61-76F7-49AF-B3FB-B6B4BE45AA47 (unresolved); flags=0
```

#### Sandbox Extensions

Extensions allow exceptions to a given profile

iOS apps get the "standard extensions":

- com.apple.sandbox.executable
- com.apple.sandbox.container
- com.apple.sandbox.application-group

### Sandbox Extensions

Apple's App provide even more extensions for themselves:

| Extension                                                 |  |  |
|-----------------------------------------------------------|--|--|
| com.apple.security.exception.shared-preference.read-write |  |  |
| com.apple.sandbox.application-group                       |  |  |
| com.apple.tcc.kTCCServiceAddressBook                      |  |  |
| com.apple.sandbox.executable                              |  |  |
| com.apple.app-sandbox.read                                |  |  |
| com.apple.security.exception.mach-lookup.global-name      |  |  |
| com.apple.security.exception.iokit-user-client-class      |  |  |
| com.apple.security.exception.files                        |  |  |
| com.apple.sandbox.container                               |  |  |

### Sandbox Extensions

Before sandboxing, caller can set extensions (unless forbidden)

Table xx-isexts: Extension issuance APIs in libsystem\_sandbox.dylib

| # | sandbox_extension_issue    | Provides                                                      |
|---|----------------------------|---------------------------------------------------------------|
| 0 | file[_with_new_type]       | Access to named files/directories                             |
| 1 | mach                       | Access to named Mach/XPC ports                                |
| 2 | iokit_user_client_class    | Access named IOUserClient (IOServiceOpen())                   |
| Ľ | iokit_registry_entry_class | Permission to iterate the IORegistry for specific class (570) |
| 3 | generic                    | Extensions which don't fall into other categories             |
| 4 | posix_ipc                  | Access to named POSIX IPC object (UN*X sockets, etc)          |

- Extensions are issued by sandbox kext as "tokens"
  - Hmac\_sha1 with secret value (not exposed to user space)

## Take Aways

- If you're even loosely interested in OSX/iOS:
  - The sandbox is the first, possibly last line of security
  - In iOS, provides the most important obstacle to jailbreaking
  - In MacOS, containerizes AppStore Apps, and implements SIP
- http://NewOSXBook.com/articles/hitsb.html
  - Source of sandbox\_exec clone
  - Sbtool open source
  - Ongoing documentation on profile reversing
  - Fully symbolicated companion file for iOS 10 kext

## Suggested Links

- <a href="http://NewOSXBook.com/">http://NewOSXBook.com/</a> MOXiI, 2<sup>nd</sup> Edition
  - Volume III (Security & Insecurity) available for pre-order!
- <a href="http://NewOSXBook.com/forum">http://NewOSXBook.com/forum</a> Open forum for MOXiI
- <a href="http://Technologeeks.com/OSXRE">http://Technologeeks.com/OSXRE</a> Related Training